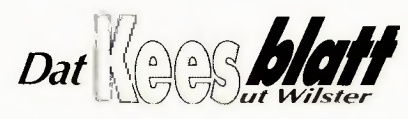

Freitag, 18. April 2008

## Müllverbrennung oder Nutzung wichtiger Ersatzbrennstoffe?

## P. M. berichtet aus **Brunsbüttel / Hamburg**

brennstoffe zu besichtigten. als Ersatzbrennstoff. Ebenfalls soll den Entschei- Dieser Ersatzbrennstoff unterdungsträgern in dem Geneh- steht einer strengen Qualitätsmigungsverfahren die Mög- sicherung und wird regellichkeit geboten werden, sich mäßig in Laboren untersucht. über die Qualität der Ersatz- Durch die Sortierung der Geinformieren. Der Zulieferer ist Firma Veolia jährlich 60.000 die Firma Veolia Umweltser- Tonnen Ersatzbrennstoffe gevice Nord-West, die ihren Sitz liefert, die in der Vergangenin Hamburg hat und zu den heit ungenutzt beseitigt wur-

Gewerbeabfall-Verwertungs- be es diese Sortierung nicht Wärmeenergie, genutzt. Die anlage mithilfe hochmoderner, und es würde kostbare Energie Wärmeenergie ist für Produk-Die Errichtung eines Industrie- automatischer Sortieranlagen ungenutzt verschwendet wer- tionsprozesse und zur Heiheizkraftwerkes (IHKW) auf in seine einzelnen Bestand- den. dem Gelände des Industrie- teile gegliedert. Rüttelbänder, Ebenfalls werden durch die Zwei unverzichtbare Güter, parkbetreibers Bayer Material Filter, Überbandmagnetab- Gewinnung von Ersatzbrenn- die in einem Vorgang herge-Science durch das Unterneh- scheider sowie hochtechnolo- stoffen die natürlichen Res- stellt werden und somit einen men GWE, Gesellschaft für gische Druckluftsortieranlagen sourcen geschont und jährlich Arbeitsvorgang einsparen. Die wirtschaftliche Energieversor- trennen die einzelnen Stoffe mehr als 68.000 Tonnen CO<sub>2</sub> Kombination aus Ersatzbrenngung mbH aus Freiburg, stößt voneinander. In drei Schichten eingespart. auf immensen Widerstand aus kontrollieren Mitarbeiter am Mit der legitimen Bezeichnung IHKW kann umweltfreundlider Bevölkerung der Wilster- Fließband und an den Maschi- "Ersatzbrennstoff" für das Er- cher kaum sein, äußern Befürmarsch. Gegner des IHKW nen, ob die Sortierung ord- zeugnis aus der Gewerbeab- worter. fürchten, dass dieses Heiz- nungsgemäß verläuft und den fall-Verwertungsanlage möchte. Der geplante Bau des Induskraftwerk, welches mit Ersatz- hohen Ansprüchen der Ge- Bayer nach Angaben von Rolf trieheizkraftwerks auf dem brennstoffen (EBS) beheizt schäftsführung entspricht. Am Brokopp, Projektleiter für das Bayer-Gelände sollte nicht mit werden soll, nichts anderes als Ende der Sortierungsanlage IHKW bei Bayer, nicht den den Diskussionen um den geeine moderne Müllverbren- bleiben von dem eingehenden Anschein erwecken von der planten Bau der Kohlekraft nungsanlage ist. Um diese Be- Müll lediglich 15 von 100 Pro- Herkunft des Brennstoffs ab- werke in dem Gebiet um fürchtungen und die damit zent über, welcher sich nicht zulenken. Die Be- und Verar- Brunsbüttel in einen Topf geentstehenden Ängste zu neh- trennen lässt und in der Müll- beitung des Ausgangsstoffes worfen werden. "Es sind gänzmen und das Argument zu wi- verbrennungsanlage vernichderlegen, luden die Industrie- tet wird. 20 Prozent der Sorunternehmen Vertreter der tierung werden recyclet und Presse ein, um eines der Wer- ganze 65 Prozent der Gewerke des Zulieferers für Ersatz- beabfälle findet Verwendung

brennstoffe aus erster Hand zu werbeabfälle werden von der

zung der Gebäude notwendig. stoffen und der Technik des

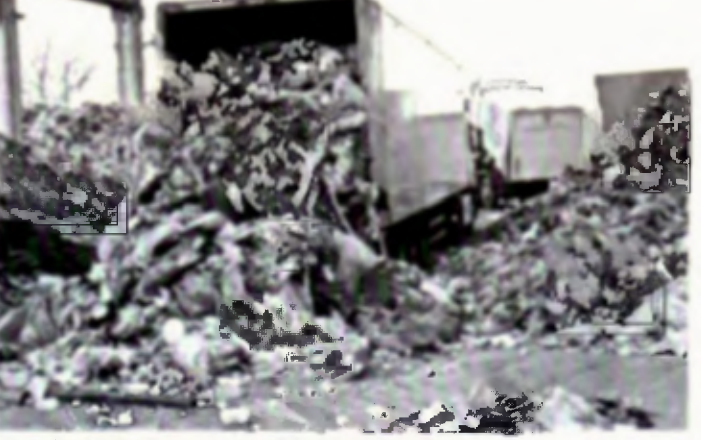

Gewerbeabfälle als Ausgangsstoff für einen Ersatzbrennstoff

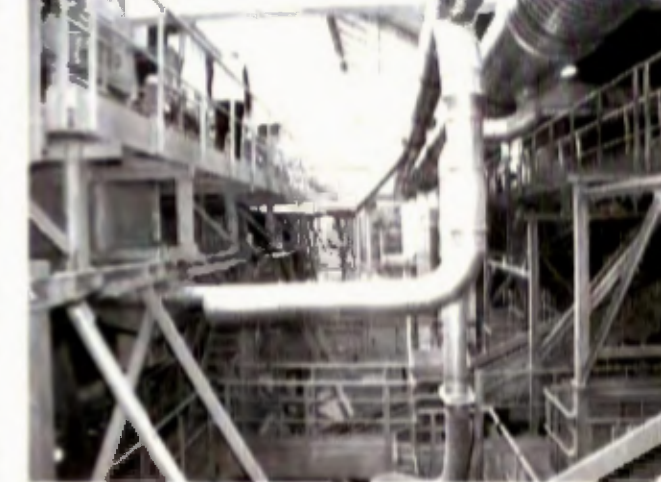

Der Gewerbeabfall durchläuft einen langen Prozess bis er zum Ersatzbrenr. wird

lich unterschiedliche Anlagen, in Brunsbüttel. Kerstin Osy die separat betrachtet und von der GWE möchte eb über die getrennt voneinander falls durch transparente diskutiert werden sollte", sachliche Informationen et wünscht sich Reinhard Wer- ige Vorurteile gegen das IHF ner, Werkssorecher von Bayer ausräumen.

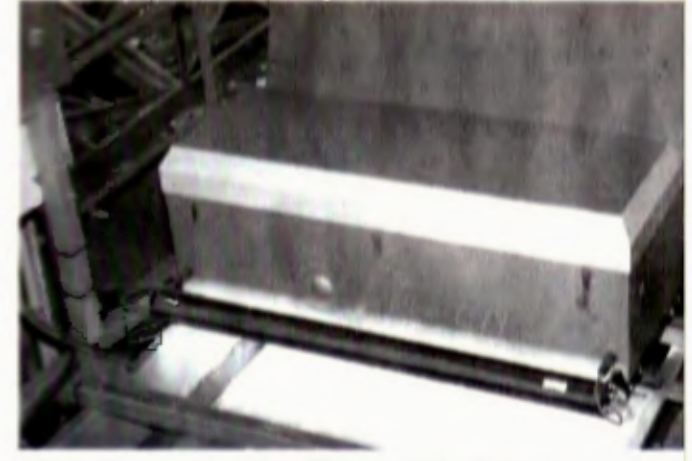

Diese Sortierungsanlage hat den Wert eines Einfamilienhauses

führenden Entsorgungsunter- den. Mit dieser Menge lässt führt jedoch zu einem neu nehmen in Deutschland gehört sich der jährliche Energiebe- Produkt. sowie Weltmarktführer im darf von rund 65.000 Vier- Die sehr intensive Energieau gen ist. Bei dem Werk handelt es sich um eine Gewerbeabfall-Verwertungsanlage. Somit kommt in dieser Diskussion auch der Begriff "Müllverbrennungsanlage" ins Spiel. In dem Veolia Recycling Zentrum Hamburg laufen täglich bis zu 600 Tonnen Gewerbeabfälle/Müll ein. Die angelieferten Abfälle stammen aus den Gebieten zwischen Flensburg und Hannover. Es handelt sich dabei um Materialien wie beispielsweise Papier, Holz, Textilien, Metalle, Kunststoffe und Keramik. Erzeugnisse, wie man sie aus jedem Privathaushalt kennt. Gesundheits- und und die Energie, die in diesen scheidet sich deutlich von der umweltgefährdender Sonder- Abfällen steckt, achtlos und oder Giftmüll befindet sich ungenutzt auf Deponien abgenicht darunter. Aufgrund der legt, bis ein Gesetzentwurf spielsweise dem Kohlekraftstreng reglementierten Kreis- dies untersagte. laufwirtschafts- und Abfall- Nach Angaben des Hambur- hilfe des Ersatzbrennstoffes gesetze besteht für diese Son- ger Unternehmens Veolia wür- Wasserdampf erzeugt. Dieser derabfälle eine besondere den in und um Hamburg min- Wasserdampf wird für die Überwachungspflicht. Die Ge- destens drei weitere Müllver- Stromgewinnung, gleichzeitig

Bereich Umweltdienstleistun- Personen-Haushalten decken. beutung des geplanten Indus-

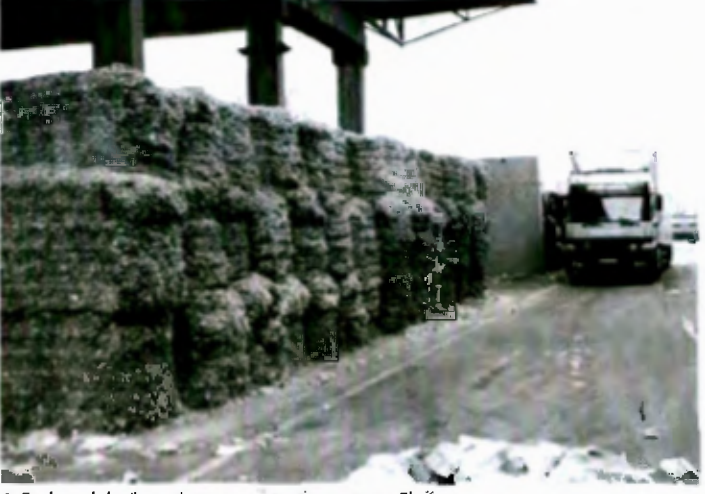

2-Endprodukt Ersatzbrennstoff auch genannt Fluff

Bis 2005 wurden diese Abfälle trieheizkraftwerkes

werbeabfälle werden in der brennungsanlagen stehen, gä- aber auch zur Gewinnung von

unter-Energieausbeutung herkömmlicher Kraftwerke wie beiwerk. In dem IHKW wird mit-

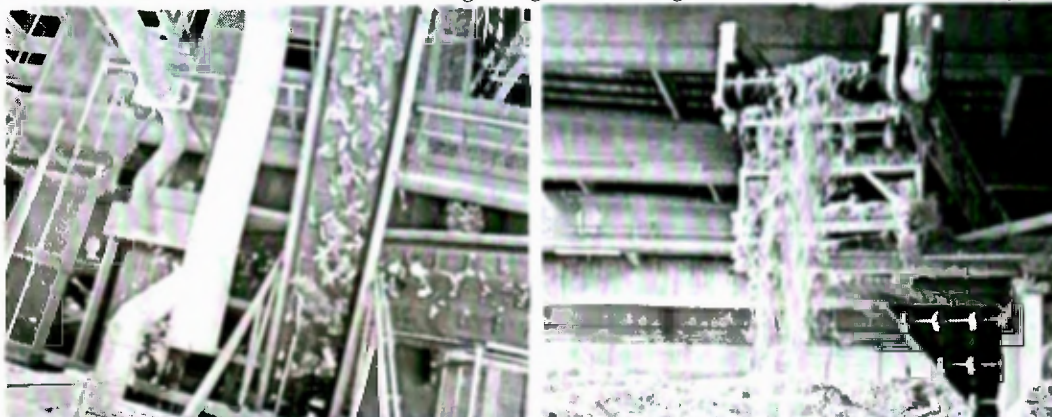

Der Gewerbeabfall durchläuft einen langen Prozess, bis er Endprodukt Ersatzbrennstoff, auch genannt Fluff. zum Ersatzbrennstoff wird.